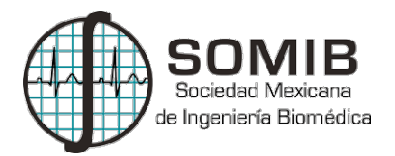

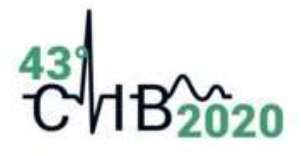

# Herramienta computacional para la evaluación de modelos 3D de antenas microcoaxiales para el tratamiento de tumores óseos.

J. Dionisio-Merida<sup>1</sup>, E. Sacristan-Rock<sup>2</sup>, C. J. Trujillo-Romero<sup>3\*</sup> <sup>1</sup>Departamento de Ingeniería Eléctrica, Universidad Autónoma Metropolitana- Iztapalapa, Ciudad de México, México. <sup>2</sup>Universidad Autónoma Metropolitana, Ciudad de México, México. <sup>3</sup>División de Investigación en Ingeniería Médica, Instituto Nacional de Rehabilitación-LGII, Ciudad de México, México. \*cjtrujillo@inr.gob.mx

#### Resumen

Las terapias térmicas para tratar tumores óseos, específicamente las que usan microondas (MW), son consideradas efectivas, ya que las MW penetran fácilmente el tejido óseo. Las células del tumor son calentadas por una antena microcoaxial insertada en este. Así se genera ablación térmica (temperaturas mayores a 60 °C), la cual provoca muerte celular. Para evaluar el comportamiento de estas antenas se han generado varias simulaciones 3D en COMSOL Multiphysics. Dicho software permite analizar las simulaciones, pero no de manera automática. Se propuso una herramienta computacional para analizar de forma óptima y semiautomática el comportamiento de las antenas. Esta herramienta analiza las distribuciones de temperatura y energía electromagnética (EM), volúmenes de tejido a temperaturas de 60°C-100°C; así como histogramas de temperatura y energía EM. Al obtener estos parámetros de manera consecutiva, la evaluación de las antenas es más rápida, diferente a lo que se hace con el software de simulación. Dicha herramienta reconstruye efectivamente los modelos 3D y permite observar si la antena genera ablación térmica y provoca muerte celular en hueso sin dañar tejido sano circundante.

Palabras clave: Ablación térmica, Antenas microcoaxiales, Cáncer de hueso, Termoterapia.

## 1. Introducción

El cáncer es una patología en la que las células crecen de manera descontrolada y crean tejido desordenado, el cual invade y destruye el tejido normal [1]. Los tipos de cáncer más comunes son el cáncer de mama y próstata. Por otro lado, se encuentra el cáncer óseo, el cual no se ha estudiado a profundidad. Los tumores óseos primarios representan menos del 0.2% de todos los casos de cáncer. Sin embargo, la Sociedad Americana contra el Cáncer estima que en 2020 se diagnosticarán 3600 nuevos casos y se prevén 1720 muertes a causa de este [1]. Los tratamientos se limitan a cirugía, radioterapia o quimioterapia [2], [3], [4]. Sin embargo, estos son agresivos con los pacientes y generan efectos secundarios (fatiga, pérdida de apetito, náuseas, etc.) que afectan la calidad de vida del paciente [2], [3], [4]. Por lo tanto, se han propuesto nuevos tratamientos, como la termoterapia; la cual se refiere a un incremento en la temperatura del tumor [5]. Este se logra usando radiofrecuencia (RF), microondas (MW) o ultrasonido (US) [6]. Específicamente, para tratar tumores óseos se ha utilizado la ablación térmica, la cual consiste en alcanzar temperaturas mayores a 60°C en el tumor [6]. La ablación térmica provoca la muerte de células malignas al generar necrosis coagulativa [6], [7], [8]. La ablación por microondas (MW) es la técnica más prometedora para tratar tumores óseos, ya que estas penetran fácilmente el tejido óseo [9]. El calentamiento se debe a la energía electromagnética (EM) generada por una antena insertada en el tumor. Las antenas de una y dos ranuras son las más comunes por su bajo costo y fácil construcción [8]. Estas trabajan a 2.45GHz (uso médico). Sin embargo, también las antenas con recubrimiento y monopolo son efectivas en el tratamiento de tejido óseo [10], [11], [12].

Para evaluar el comportamiento de diferentes tipos de antenas se han implementado modelos homogéneos de tejido multicapa en COMSOL Multiphysics. Dentro de este software existen diferentes maneras de evaluar el funcionamiento de las antenas. La más sencilla corresponde al análisis directo desde dicho software. Sin embargo, esto se vuelve complicado al evaluar el proceso de optimización de una antena o el funcionamiento de varias de ellas (más de 20 simulaciones simultáneas a evaluar). Por ello, tomando como referencia los diseños de antenas reportados por Ramírez Guzmán [13], se usó Matlab para evaluar los resultados de las simulaciones. Así, se manipulan los datos de manera semiautomática. Se implementó una herramienta para evaluar el funcionamiento de antenas para tratar tumores óseos. Dicha herramienta calcula el SWR (Standing Wave Ratio), analiza distribuciones de temperatura y de energía EM, volúmenes de tejido a temperaturas de 60°C-100°C; así como histogramas de temperatura y energía EM. La importancia de esta herramienta recae en la rapidez para evaluar el comportamiento de las antenas diseñadas y optimizadas. Además, genera información para el análisis del funcionamiento de las antenas ocupadas en los tratamientos de tumores óseos.

### 2. Metodología

### 2.1 Modelado de antenas microcoaxiales

Para evaluar la herramienta computacional desarrollada se implementaron modelos de antenas de una y dos ranuras. La ranura es una muesca de aire que guía la energía EM al tumor y evita dañar tejido sano circundante [8], [11]. Para diseñar las antenas, se tomó como referencia el trabajo de Ramírez Guzmán [13] y a partir de modelos 2D axisimétricos se generaron modelos 3D. Las Fig. 1a y 1b muestran las antenas de una y dos ranuras, respectivamente, que se implementaron para evaluar la herramienta computacional propuesta. La Fig. 1c muestra un corte transversal de la antena y sus diámetros; la Fig. 1d muestra el modelo 3D usado para evaluar dicha herramienta. El modelo está formado por cilindros que simulan: piel, grasa, músculo y hueso, sobre los cuales se insertó la antena.

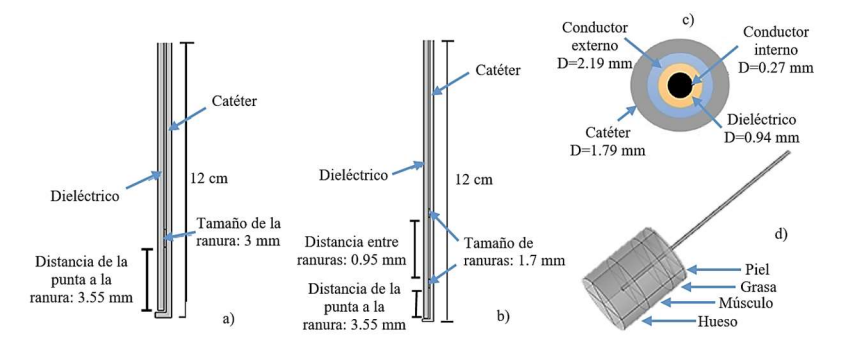

Fig. 1. Antenas microcoaxiales utilizadas en la evaluación de la herramienta implementada. a) Antena de una ranura (vista axisimétrica). b) Antena de doble ranura (vista axisimétrica). c) Corte transversal de las antenas [11]. d) Modelo 3D homogéneo de tejido multicapa.

#### 2.2 Modelado mediante el método del elemento finito: antenas microcoaxiales

Para evaluar el comportamiento de las antenas se implementaron modelos EM y térmicos. El modelado EM se basó en la obtención de la tasa de absorción específica (SAR, Specific Absorption Rate); la cual representa el campo EM depositado por unidad de masa de tejido (W/kg). Es decir, la cantidad de energía absorbida [8]. La SAR esta descrita por (1):

$$
SAR = \frac{\sigma}{2\rho} |E|^2 \tag{1}
$$

dónde  $\sigma$  (S/m) es la conductividad eléctrica del tejido,  $\rho$  (kg/m<sup>3</sup>) la densidad y E la amplitud del campo eléctrico generado por la antena [8]. Se consideró la condición de frontera del puerto coaxial para aplicar la potencia que incrementa la temperatura en el tejido. Los contornos del cuerpo de la antena se definieron como conductor eléctrico perfecto. Finalmente, los contornos de los tejidos se definieron como contornos de difracción para asegurar que las ondas EM pasen sin reflexión.

El modelado térmico se basó en la ecuación de biocalentamiento. Esta es la más común para modelar la trasferencia de calor en un tejido debida a una fuente de calor externa y está descrita por (2):

$$
\rho C \frac{\partial r}{\partial t} = \nabla \cdot (k \nabla T) + \rho Q + SAR - C_b W (T - T_b)
$$
\n<sup>(2)</sup>

dónde C (J/kg/K) es el calor específico,  $\rho$  (Kg/m<sup>3</sup>) la densidad, k (W/m/K) la conductividad térmica,  $C_b$ (J/kg/K) el calor específico de la sangre,  $W$ (kg/m<sup>3</sup>/s) la perfusión sanguínea,  $T_b$  (K) la temperatura de la sangre,  $Q$  (W/m<sup>3</sup>) la tasa de calor generada por el metabolismo y *SAR* (W/kg) la tasa de absorción especifica (calculada en el modelado EM) [8]. La perfusión sanguínea (W) y la tasa de calor generada por el metabolismo (Q) no se consideraron en este estudio porque existe poca información de su comportamiento a temperaturas mayores a 50°C [8]. La temperatura inicial de los tejidos se estableció a 37°C. La Tabla 1 muestra las propiedades dieléctricas y térmicas utilizadas en el modelado. Las antenas se alimentaron con una potencia de 3W y se analizó un tiempo de tratamiento de 20 minutos.

| Propiedad            | Valor                         | Propiedad                       | Valor                         |
|----------------------|-------------------------------|---------------------------------|-------------------------------|
| $\sigma$ hueso       | $0.805$ [S/m]                 | $\epsilon$ r grasa              | 10.8                          |
| $\rho$ hueso         | 1908 [ $\text{kg/m}^3$ ]      | k grasa                         | $0.21$ [W/(m <sup>*</sup> K)] |
| $\epsilon$ r hueso   | 18.548                        | $C_{\text{grasa}}$              | 2348 $[J/(kg*K)]$             |
| $k_{\text{ hueso}}$  | $0.31$ [W/(m <sup>*</sup> K)] | $\sigma$ piel                   | 1.46 $[S/m]$                  |
| $C$ hueso            | 1313 $[J/(kg*K)]$             | $\rho$ piel                     | $1109$ [kg/m <sup>3</sup> ]   |
| $\sigma$ músculo     | $1.74$ [S/m]                  | $\epsilon_{\rm r\, {\rm piel}}$ | 38                            |
| $\rho$ músculo       | 1090 [ $kg/m^3$ ]             | $k$ piel                        | $0.37$ [W/(m*K)]              |
| $\epsilon$ r músculo | 52.7                          | $\mathrm{C}_{\text{piel}}$      | 3391 [J/(kg*K)]               |
| k músculo            | $0.49$ [W/(m <sup>*</sup> K)] | $\rho$ sangre                   | 1060 [kg/m <sup>3</sup> ]     |
| $C$ músculo          | 3421 $[J/(kg*K)]$             | $C_{b}$                         | 3700 $[J/(kg*K)]$             |
| $\sigma$ grasa       | $0.268$ [S/m]                 | $\epsilon$ r dieléctrico        | 2.03                          |
| $\rho$ grasa         | 911 [ $\text{kg/m}^3$ ]       | $\epsilon_{\rm r}$ catéter      | 2.60                          |

Tabla 1: Propiedades dieléctricas y térmicas utilizadas en el modelado [14].

#### 2.3 Análisis del comportamiento de las antenas microcoaxiales

Es necesario analizar el comportamiento de las antenas, sobre el tejido, para asegurar que se genera ablación térmica (60°C-100°C) capaz de erradicar células malignas. Para evaluar el acoplamiento de la antena con el sistema de MW, se utilizó la tasa de onda estacionaria (SWR), que describe la relación entre potencia de entrada y de salida. El SWR ideal es 1, lo que indica que la potencia aplicada a la entrada se transmite al tejido. Un SWR mayor a 1 indica pérdidas en la transferencia de energía. Este parámetro se utilizó para descartar las antenas con un diseño no óptimo y se calculó mediante (3):

$$
SWR = \frac{1 + abs(S)}{1 - abs(S)}\tag{3}
$$

dónde S es el coeficiente de reflexión [8]. Para una evaluación completa de las antenas, se propuso el análisis de mapas de distribución de temperatura y SAR, volumen de tejido en ablación térmica (60°C -100°C) e histogramas. Los histogramas muestran el tejido que absorbe más energía y alcanza un mayor incremento de temperatura; de la misma manera muestran al tejido menos afectado.

#### 2.4 Implementación del sistema de evaluación de las antenas

Se propone el desarrollo de un sistema semiautomático para evaluar el comportamiento de las antenas modeladas. Se implementó un código de programación principal que consta de 11 funciones que evalúan el funcionamiento de las antenas. Se usó programación secuencial, por lo tanto, algunas funciones dependen de otras para ejecutarse satisfactoriamente. Después de resolver con el método del elemento finito (MEF) las simulaciones EM y térmicas, se realizó la extracción de los datos (soluciones) y se guardaron en matrices. El MEF genera mallas tetraédricas (mallas desordenadas), en las cuales cada nodo corresponde a un dato. Así, los datos (temperaturas, SAR, etc.) se extrajeron de acuerdo con la estructura de las mallas tetraédricas (datos ordenados de acuerdo con dichas mallas). La Fig. 2a muestra un ejemplo de malla tetraédrica generada en COMSOL Multiphysics que contiene los datos desordenados. Para procesar estos datos de manera sencilla, fue necesario representarlos en orden en una malla 3D rectangular. Para generar la malla rectangular se interpolaron los datos de la malla tetraédrica extraídos en las matrices; así, se implementó un análisis mediante planos ordenados que representan la geometría en 3D. Para ello se definió el número de planos que conforman la malla 3D rectangular. Además, se definió la resolución de la malla; la cual depende de las dimensiones de los tejidos y del número de planos ingresados. La malla 3D rectangular, acomodada en planos, forma pequeños cubos que generan el volumen final del modelo. La Fig. 2b muestra un ejemplo de la malla 3D rectangular generada, con la que se interpolaron y ordenaron los datos.

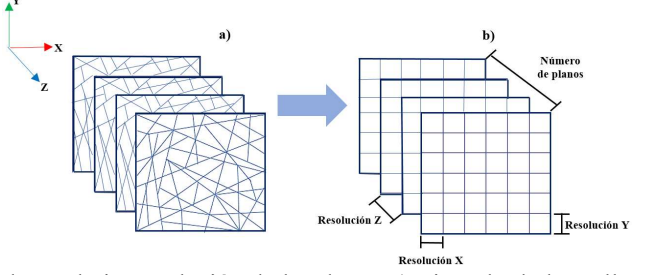

Fig. 2. Mallas utilizadas en la interpolación de los datos. a) Ejemplo de la malla tetraédrica generada en COMSOL Multiphysics. b) Ejemplo de la malla 3D rectangular generada para reconstruir el modelo en 3D.

Los datos que se interpolaron fueron temperatura, coeficiente de reflexión (para calcular el SWR) (ver ecuación (3)), SAR, y número de dominios contenidos (tejidos y componentes de las antenas) en la simulación. Los datos se ordenaron en estructuras de arreglos para procesarlos de manera independiente. Las simulaciones térmicas son dependientes del tiempo; por lo tanto, se definió el tiempo en el cual se realizó el análisis. Se implementó la opción de analizar únicamente el tejido que alcanza temperaturas de 60°C-100°C; el cual alcanza muerte celular. Por lo tanto, se incluyó la opción de ingresar el rango de temperatura que se desea analizar. Así, se puede conocer la cantidad de tejido que alcanza dichas temperaturas. Sin embargo, se puede evaluar cualquier rango de temperatura mayor a 37°C. Dentro del análisis implementado se separaron los datos interpolados por tejido, además, se generaron arreglos que contienen los datos de temperatura dentro del rango a analizar. Los datos se organizaron en mapas 3D para ser procesados. Cada dato de los arreglos se colocó de manera ordenada dentro de los mapas cuadriculados que forman el volumen del modelo reconstruido. A cada dato le corresponde una coordenada (x, y, z) de un cubo del modelo reconstruido en 3D (ver Fig. 2b). Así, cada cubo contenido en el mapa representa un valor de temperatura o SAR de los tejidos del modelo 3D. Estos mapas 3D se utilizaron para graficar los mapas de distribución de temperatura, SAR y los mapas de volumen de los tejidos para analizar el modelo en cuestión. Por último, con los datos obtenidos de volumen (de todos los tejidos, y del tejido en ablación térmica), temperatura y SAR se generaron los histogramas. La evaluación de las antenas consiste en el análisis de los siguientes parámetros:

Mapas de distribución de temperatura: estas distribuciones representan mediante planos, la temperatura que alcanzaron los tejidos (dentro del rango a analizar) debido a la antena. Se muestran temperaturas de todo el modelo o de un tejido en específico. Para generar estos se utilizaron los arreglos de datos interpolados de temperatura, generados previamente.

Mapas de distribución de SAR: estas distribuciones representan la tasa de absorción específica para todo el modelo de tejido multicapa. Dichos mapas se obtuvieron mediante los arreglos de datos interpolados del SAR.

Volúmenes de tejido: mediante los mapas de distribución de temperatura se calculó el volumen de los tejidos. Para realizar dicho calculo, se cuantificó el número de cubos que conforman la distribución en 3D. Sí el cubo en cuestión presentaba una temperatura en el rango a analizar, este se cuantificó; así se registró el número de cubos en el rango deseado. Mediante la multiplicación de los valores de resolución de los planos en X, Y, Z (ver Fig. 2b) se obtuvo el volumen de un cubo del mapa 3D. El volumen completo se obtuvo con la suma de los cubos cuantificados. Así, se calculó el volumen total, el volumen de cada tejido y el volumen de tejido que alcanzó temperaturas de ablación térmica.

Histogramas: se obtuvieron histogramas que grafican el volumen de tejido (porcentaje) contra el valor de temperatura (°C) o SAR (W/m<sup>3</sup>). Los porcentajes de volumen se calcularon con respecto al volumen de todos los tejidos. Estos se obtuvieron mediante los arreglos de datos de temperatura y SAR de los tejidos por separado y los arreglos de datos correspondientes al volumen de todos y cada uno de los tejidos. Los histogramas permiten evaluar cuál es el tejido más afectado por la energía EM y la temperatura. De esta manera, es posible comprobar que los tejidos sanos circundantes no son afectados.

### 3. Resultados y Discusión

### 3.1 Implementación del sistema de evaluación de las antenas microcoaxiales

Para verificar el funcionamiento del sistema que evalúa el comportamiento de las antenas se compararon las antenas de una y doble ranura, ambas insertadas sobre un modelo de tejido multicapa. El modelo completo (tejidos y antena insertada) tiene un largo de 0.1304 m (eje Y) y un radio de 0.02 m (ejes X y Z). El número de planos utilizados fue 150. Por lo tanto, las resoluciones obtenidas fueron: en X=8.6933e-04 m, en Y= 2.6667e-04 m y en Z=2.6667e-04 m. El SWR de la antena de una ranura fue de 1.3365 y el de la antena de doble ranura de 1.0611. Ambos valores muestran una baja perdida de energía, lo que permitió seguir analizando ambos casos.

Distribución de temperatura. La Fig. 3a muestra la distribución térmica generada por la antena de una ranura; se observa una temperatura máxima de 81°C. La Fig. 3b muestra la distribución generada por la antena de dos ranuras; esta generó una temperatura máxima de 80°C. La temperatura inicial en ambos modelos fue de 37°C. Las Fig. 3c y 3d muestran las distribuciones de temperatura del tejido que se encuentra en ablación térmica (60°C-100°C), para la antena de una y doble ranura, respectivamente.

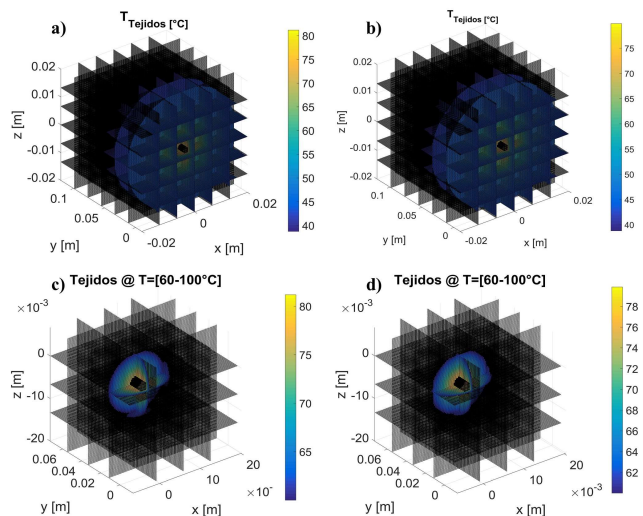

En estas se observa que el tejido más cercano a las ranuras (focalización) presenta incrementos de temperatura mayores a 60°C.

Fig. 3. Distribuciones de temperatura. a) Distribución de temperatura generada en los tejidos por la antena de una ranura. b) Distribución de temperatura generada en los tejidos por la antena de doble ranura. c) Tejido en ablación al utilizar la antena de una ranura. d) Tejido en ablación al utilizar la antena de doble ranura.

Distribuciones de SAR. Las Fig. 4a y 4b muestran las distribuciones de SAR generadas por una antena de una y dos ranuras, respectivamente. Los valores de SAR en dichos modelos muestran que la mayor absorción de energía se presenta en el tejido circundante a la antena. Así, de una manera muy práctica se ve si la antena contenida en el modelo realmente focaliza la energía EM.

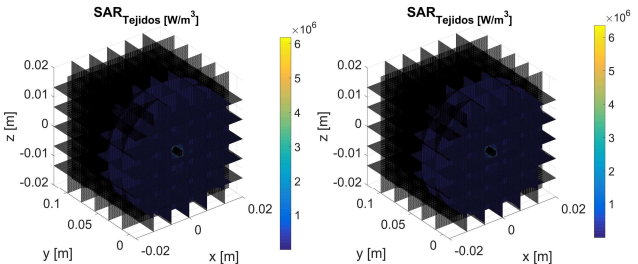

Fig. 4. Distribución de SAR de los modelos analizados. a) Distribución de SAR generada en todos los tejidos por la antena de una ranura. b) Distribución de SAR generada en todos los tejidos por la antena de doble ranura.

Volúmenes de tejido. En las Fig. 5a y 5b se muestra con distinto color cada capa de tejido del modelo reconstruido. En la parte superior derecha se despliega el volumen de cada tejido y el volumen total en cm<sup>3</sup>. Los volúmenes en ambas figuras son similares porque se está usando el mismo modelo de tejido multicapa, lo que varía es la antena analizada. Esto indica que el programa implementado reconstruye adecuadamente la geometría 3D del modelo en cuestión. Las Fig. 5c y 5d muestran el volumen de tejido que alcanza temperaturas de 60°C-100°C para el modelo de una antena con una y dos ranuras, respectivamente. En la parte superior derecha se despliega el volumen total del tejido y el volumen de cada tejido en ablación térmica. En ambos casos el tejido que alcanza temperaturas de ablación térmica es solamente el hueso.

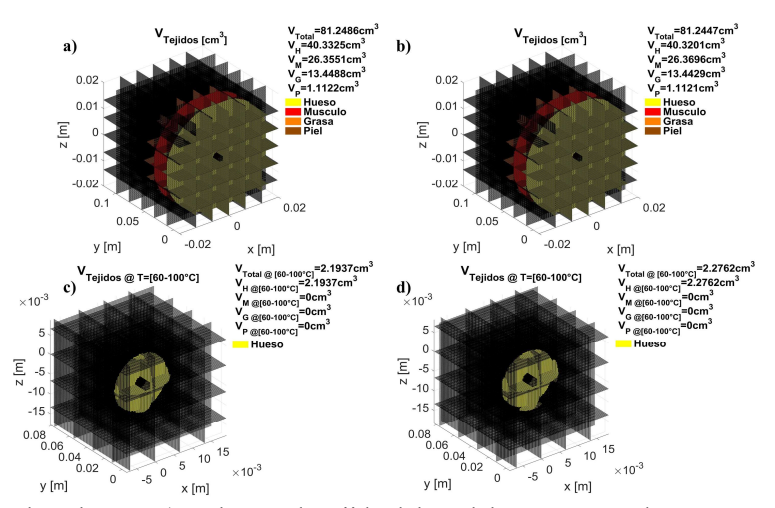

Fig. 5. Mapas de volumen. a) Volumen de tejido del modelo con antena de una ranura. b) Volumen de tejido del modelo con antena de doble ranura. c) Volumen del tejido entre 60 °C y 100 °C en el modelo con la antena de una ranura. d) Volumen del tejido entre 60 °C y 100 °C en el modelo con la antena de doble ranura.

Histogramas. La Fig. 6 muestra histogramas de temperatura y SAR obtenidos. Las Fig. 6a y 6b muestran histogramas de volumen de tejido (porcentaje) contra el valor de temperatura (°C) y el valor de SAR (W/m<sup>3</sup>), respectivamente. Se observa que el tejido más afectado es el hueso, ya que este tiene un mayor incremento de temperatura; en contraste el tejido menos afectado es la piel.

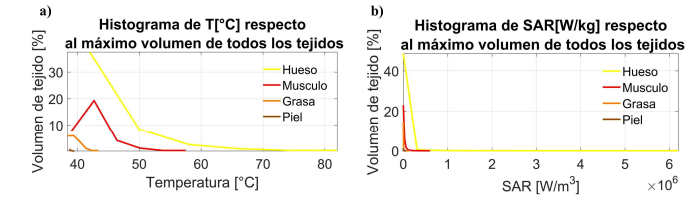

Fig. 6. Histogramas de temperatura y SAR. a) Histogramas de porcentaje de volumen de tejido a cierta temperatura b) Histogramas de porcentaje de volumen de tejido a cierto SAR.

### 4. Conclusiones

La herramienta computacional creada realiza una reconstrucción en 3D de los modelos implementados, cuya calidad dependerá del número de planos ocupados y de la resolución que se genere, se recomienda usar 150 planos. Se analizó de forma semiautomática el comportamiento de las antenas mediante varios parámetros de evaluación a la vez. Esto evita generar dichas gráficas de manera individual en el software de simulación y optimiza el análisis de las simulaciones. Los resultados mostraron que modelos 3D de antenas de una y de dos ranuras para el tratamiento de tumores óseos pueden ser analizadas con la herramienta computacional implementada. El SWR de la antena de una ranura fue de 1.3365 y el de la antena de doble ranura de 1.0611, estos valores muestran un buen acoplamiento. Con ambas antenas se obtuvo una temperatura máxima de 81°C aproximadamente. 2.2762 cm<sup>3</sup> y 2.1937 cm<sup>3</sup> de tejido alcanzaron la ablación térmica con una antena de una y de doble ranura, respectivamente. Todos los parámetros que genera la herramienta creada presentan información importante para el análisis de los tratamientos de tumores óseos, dicha información ayuda a evaluar que la antena realmente genere ablación térmica en hueso y así evitar el daño del tejido sano. Por el momento, esta herramienta puede

utilizarse en el análisis de modelos generados en COMSOL Multiphysics; sin embargo, con algunos ajustes se podrían analizar simulaciones de cualquier software. En un futuro se espera que esta herramienta se utilice para evaluar el comportamiento de arreglos de antenas y modelos anatómicos 3D.

### Declaración de conflictos de interés

"Los autores declaran no tener ningún conflicto de interés para este trabajo".

### Referencias

- [1] American Cancer Society, "Cáncer de hueso, acerca del cáncer de hueso, estadísticas importantes sobre el cáncer de hueso," Ultima actualizacion: 8 de enero, 2020. [Online]. Available at: https://www.cancer.org/es/cancer/cancer-de-hueso/acerca/estadisticasclave.html.
- [2] A. C. Society, "Radioterapia : una guía para pacientes y sus familias ¿Superan los beneficios de la radioterapia?," Am. Cancer Soc.
- [3] American Cancer Society, "'Cancer de Hueso,tratamiento de cancer de hueso, cirugia para cancer de hueso,'" Ultima actualizacion: 6 de marzo, 2020. [Online]. Available at: https://www.cancer.org/cancer/bone-cancer/treating/surgery.html.
- [4] American Cancer Society, "'Cáncer de hueso, tratando cancer de hueso, quimioterapia para cancer de hueso,'" Ultima actualizacion: 6 de marzo, 2020. [Online]. Available at: https://www.cancer.org/cancer/bone-cancer/treating/chemotherapy.html.
- [5] R. W. Y. Habash, R. Bansal, D. Krewski, and T. Ha, "Thermal Therapy , Part III : Ablation," Crit. Rev. Biomed. Eng., vol. 35, pp. 37–121, 2007.
- [6] C. J. Trujillo Romero, G. Rico Martínez, and J. Gutiérrez-Martínez, "Thermal ablation : an alternative to bone cancer .," Investig. en Discapac., vol. 7, no. 1, 2018.
- [7] C. J. Simon, D. E. Dupuy, and W. William, "Microwave Ablation: Principles and Applications," Radio Graph., vol. 25, no. Special Issue, pp. 69–84, 2005.
- [8] C. J. Trujillo, G. Rico, L. Leija, A. Vera, and J. Gutiérrez, "Micro-Coaxial Slot Antenna to Treat Bone Tumors by Thermal Ablation : Theoretical and Experimental Evaluation," vol. 16, no. 11, 2018.
- [9] C. L. Brace, "Microwave ablation technology: What every use should know," NIH-PA Author Manuscr., vol. 38, no. 2, pp. 61–67, 2010.
- [10] F. Luján, B. Pinilla, and L. Leija, "Theoretical Model of MW Antennas to Treat Bone Tumors : One Slot and One Slot Choked Antennas .," 14th Int. Conf. Electr. Eng. Comput. Sci. Autom. Control, 2017.
- [11] B. Pinilla, F. Luján, and L. Leija, "Antenas Micro-Coaxiales de Doble Ranura y Doble Ranura con Recubrimiento Para Tratar Tumores Óseos : Modelado Teórico .," pp. 206–209.
- [12] T. J. Ramirez Guzman, C. J. Trujillo Romero, A. Vera Hernandez, and L. Leija, "Antennas Design for Microwave Ablation in Bone Tissue : Simulation and Experimental Validation," no. 1, pp. 2–5.
- [13] Texar Javier Ramírez Guzmán, "Estudio del uso de un aplicador de radiaciones electromagnéticas y del ultrasonido focalizado para su posible uso en el tratamiento de tumores óseos," Centro de Investigación y de Estudios Avanzados del Instituto Politécnico Nacional, 2019.
- [14] I. Foundation, "Tissue Properties." [Online]. Available at: https://itis.swiss/virtualpopulation/tissue-properties/database/dielectric-properties/.